# Televize v síti silicon Hill

Ondřej Caletka

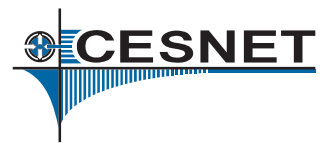

5. listopadu 2013

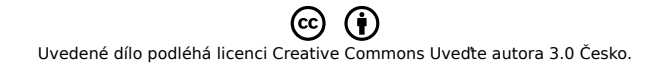

.

# O sdružení CESNET

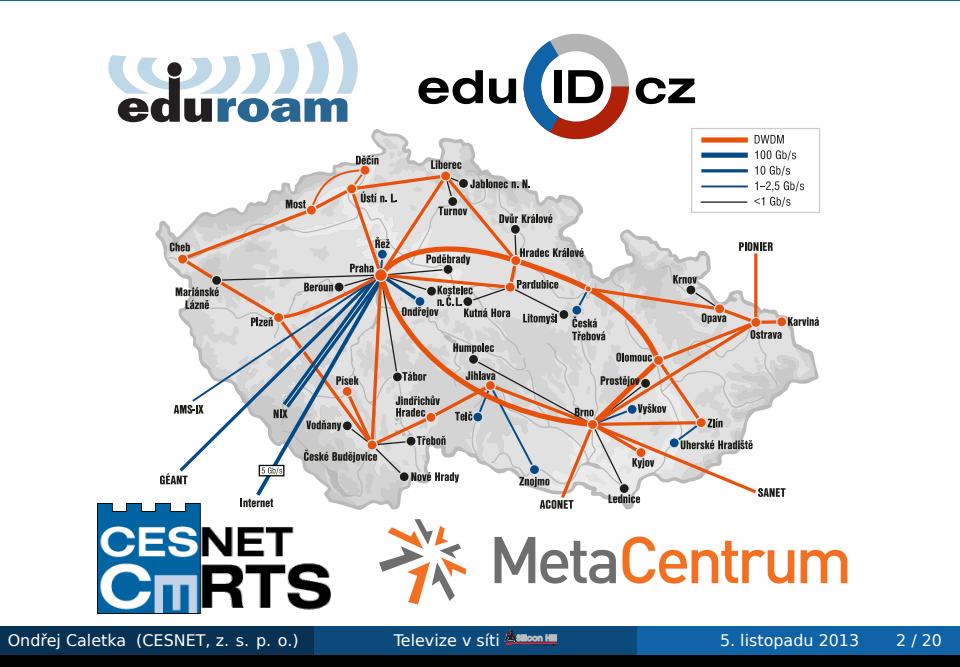

# Obsah

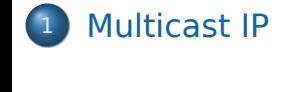

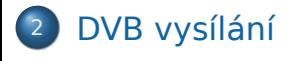

.<sup>3</sup> Popis řešení TV v síti SH

.<sup>4</sup> Počítačové zpracování televizních dat

**SCESNET** 

### Webcast vs. IPTV

#### . Webcast .

- princip Video on Demand
- přenos pomocí HTTP, RTMP
- $\bullet$  datová náročnost = počet diváků  $\times$  bitrate videa

#### . IPTV .

- Internet Protocol != The Internet
- princip Walled garden
- využití RTP over UDP multicast

#### Multicast

- vysílání více než jednomu, ale ne všem
- skupina definována IP adresou
- ve skupině obvykle může vysílat kdokoli
- musí být podporován v routerech
- měl by být podporován ve switchích
- nepodporuje TCP protokol
- v internetu obecně nefunguje

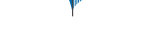

## Jak funguje multicast

- aplikace požádá OS o připojení soketu ke skupině a nastaví TTL (výchozí je 1)
- OS pomocí IGMP/MLD zpráv předá žádost routeru
- switche na cestě s funkcí IGMP/MLD snooping analyzují a vytvářejí tabulku členů skupin
- IP adresa skupiny se algoritmicky přeloží na MAC adresu skupiny
	- 01:00:5e a posledních 24 bitů IPv4 adresy
	- 33:33 a posledních 32 bitů IPv6 adresy
	- překlad není jednoznačný a vznikají kolize

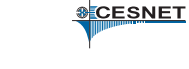

### Adresy multicast skupin v IPv4

- adres je málo
- GLOP adresní prostor: 256 skupin na Autonomní Systém podle RFC 3180 (BCP 53)
	- 233.11.36.0/24 ↔ AS2852 (CESNET)
	- 233.10.47.0/24 ↔ AS2607 (SANET)
- Source-Specific Multicast: adresování nejen skupinou, ale i zdrojem 232.0.0.0/8
	- nevznikají kolize, unikátnost je určena adresou zdroje
	- pro televizní služby ideální
	- v praxi bohužel moc nefunguje ☺
- Privátní rozsah 239.0.0.0/8

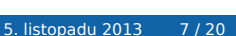

**SCESNET** 

### Adresy multicast skupin v IPv6

- společný prefix ff00::/8
- čtvrtý nibble zleva určuje dosah skupiny:
	- ffx1::/16 − uvnitř počítače
	- ffx2::/16 − linka
	- ffx8::/16 − organizace
	- ffxe::/16 − Země
- bit rozlišující dynamické a dobře známé skupiny
- možnost vložit do adresy adresu Rendez-Vous bodu, pro komunikaci mezi multicast doménami

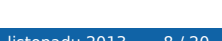

### Digitální vysílání DVB

- jednotná platforma pro přenos dat družicově (DVB-S), zemsky (DVB-T) i po kabelu (DVB-C)
- na výstupu demodulátoru je proud dat pevné rychlosti − DVB multiplex
- jde o MPEG-2 Transport stream (TS)
	- pakety pevné délky 188 oktetů
	- identifikace dílčích toků pomocí 13bitového packet ID (PID)
	- MPEG streamy audia a videa ve formě packetized elementary stream (PES)
	- Program-specific information (PSI) s metadaty vysílání
	- dílčí toky mohou být nezávisle šifrovány standardem DVB-CSA **&CESNET**

## DVB Program-specific information

#### Program Association Table

seznam stanic s Service ID a PMT PID

#### Program Map Table

seznam dílčích toků (audio, video, teletext, titulky) jedné televizní stanice (service) Service Description Table metadata o stanicích Network Information Table technická data o vysílání Event Information Table data pro EPG Time and Date Table reálný čas Time Offset Table časové pásmo

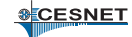

### Přenos DVB multicastem

- celý multiplex v jedné skupině − nesmysl uživatelé by přijímali zbytečně mnoho dat
- je třeba remultiplexovat podle PID na dílčí TS s jednou TV stanicí
- přitom je třeba náležitě upravit PSI společné pro celý multiplex
- 7 TS paketů v jednom RTP paketu = 1316 B
- je možné filtrovat nadbytečné zvukové a titulkové stopy
- · vysílání "EPG" pro kanál vyžaduje sofistikované řezání tabulky EIT

## Session Announcement Protocol

- jednoduchý protokol na ohlášení vysílání
- ohlášky se v pravidelných intervalech posílají do dobře známých multicastových skupin
- podporovaný klient (VLC) ohlášku zobrazí<sup>1</sup> jako položku v playlistu
- ohlášky jsou často vysílány s jinými parametry než streamy

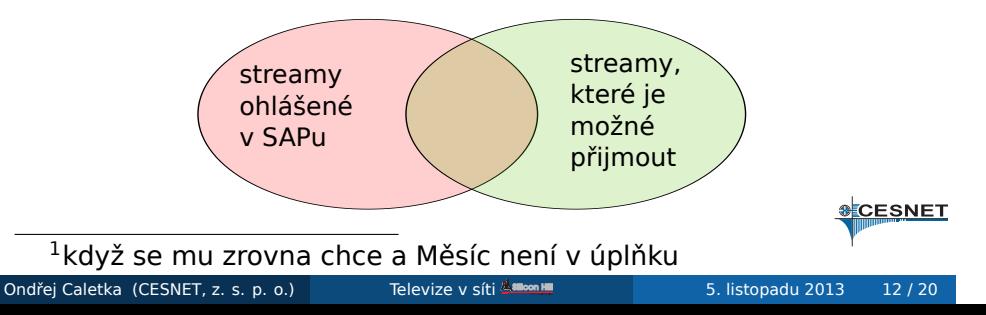

# Televize v síti silicon Hill

- zdrojem servery v housingu na bloku 4
- vysílájí na privátní adresy 239.194.0.0/15
- **·** switche s IGMP snoopingem
- o router Cisco Catalyst 6509
- privátní skupiny jsou filtrovány na uplinku do sítě ČVUT

# Zdroje signálu

#### . Server dvb-t.sh.cvut.cz .

- šest DVB-T karet
- **o** software DVBlast
- **· SAP pomocí miniSAPserver**

#### . Server dvb-s.sh.cvut.cz .

- pět DVB-S2 karet
- software DVBlast, MuMuDVB

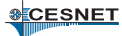

# Praktické ukázky

- naladění příkazem (dvb)scan
- měření signálu pomocí tzap, femon
- sledování bitrate pomocí iftop
- analýza PSI pomocí dvbsnoop

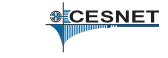

### Ukládání streamu

- stačí vybalovat pakety do souboru (bez RTP záhlaví)
- utility dumprtp a dumprtp6
- přesné nahrávání pořadů ČT pomocí vpsrecord
- Přímá extrakce skrytých titulků z teletextu pomocí telxcc
- Konverze EIT dat do formátu XMLTV pomocí tv\_grab\_dvb
- Převod do unicastového HTTP streamu pomocí udpxy a RTP2HTTPd

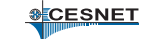

## Multicat: Multicast SAK

- minimalistický program z dílny VLC
- vysílá a přijímá Multicast RTP MPEG-TS streamy
- při ukládání zapisuje soubor .aux s časovými značkami
- při vysílání odesílá rychlostí podle časových značek
- dokáže automaticky dělit záznam do souborů podle času
- ideální pro kontinuální záznam / vysílaný timeshift

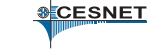

# Zpracování záznamů pomocí ProjectX

- jediný demultiplexer, který zajistí synchronizaci audia a videa i při výpadcích a chybách na vstupu
- extrahuje skryté titulky
- stříhá MPEG-2 na úrovni GOP (2× za sekundu)
- nepodporuje H.264 ☹

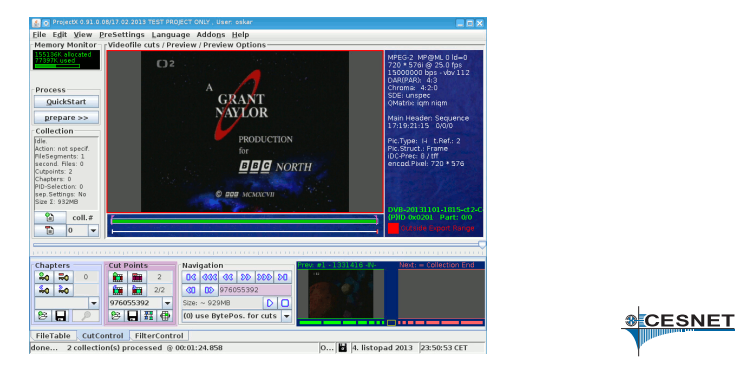

### Závěrem

- hledá se správce/správci se zájmem servery postupně převzít a dále rozvíjet
- náměty na vylepšení:
	- SH peoplemeter
	- webové EPG
	- analýza odchylky skutečného času vysílání pořadů ČT od TV programu
	- sledování vývoje bitrate stanic v DVB-T v čase
	- grafování síly a kvality signálu na kartách

## Konec

Děkuji za pozornost

Ondřej Caletka Ondrej.Caletka@cesnet.cz

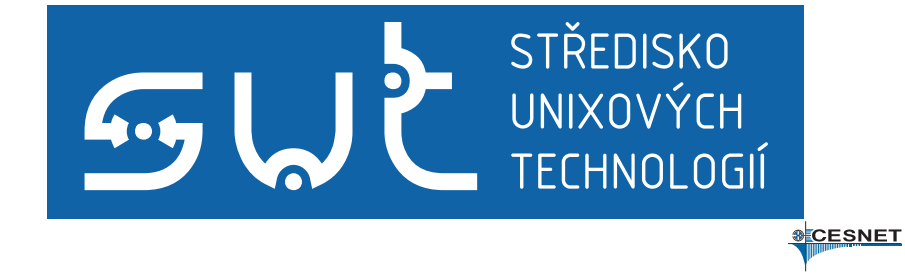